## **CT D11 Permit to Enter Letters – Workflow**

## **Permit to Enter Log.xls** —

 Track status of PTE letters by Project, obtain ownership contact information (email addresses, phone numbers), review special instructions/comments for access to properties.

## **Project Folders** —

 PTE Letters- Access/view/download signed and denied letters by APN PTE Exhibits- Access/view/download exhibits by APN

Revised 1/24/2021

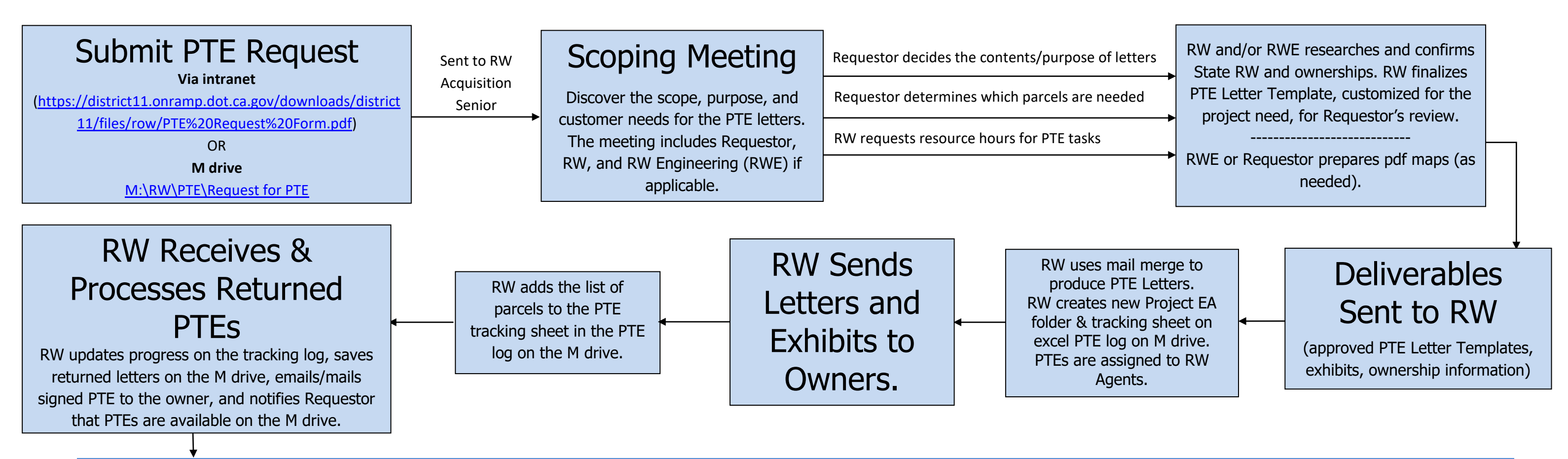

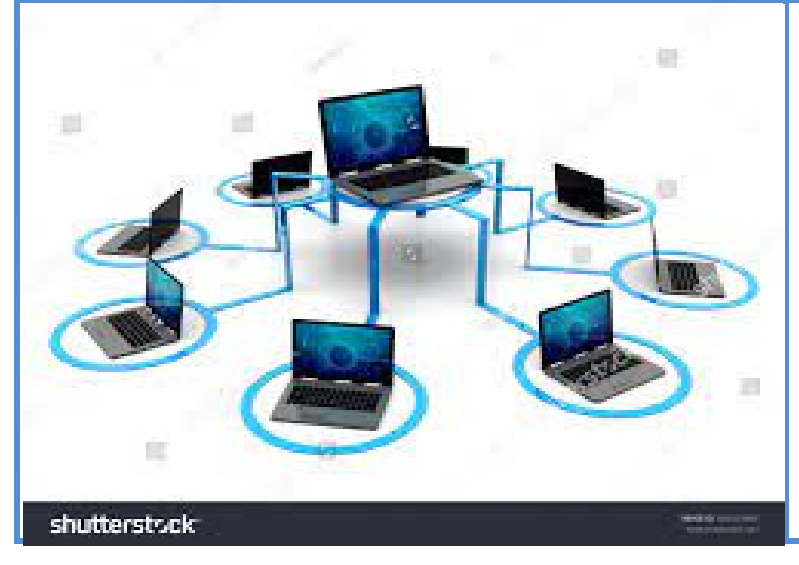

Requestors and staff can now electronically access PTE information via the M drive ([M:\RW\PTE](file://ct.dot.ca.gov/DFS11/User/RW/PTE)):